## **Rozmawiamy z komputerem**

## *Dr Waclaw PANKIEWICZ*

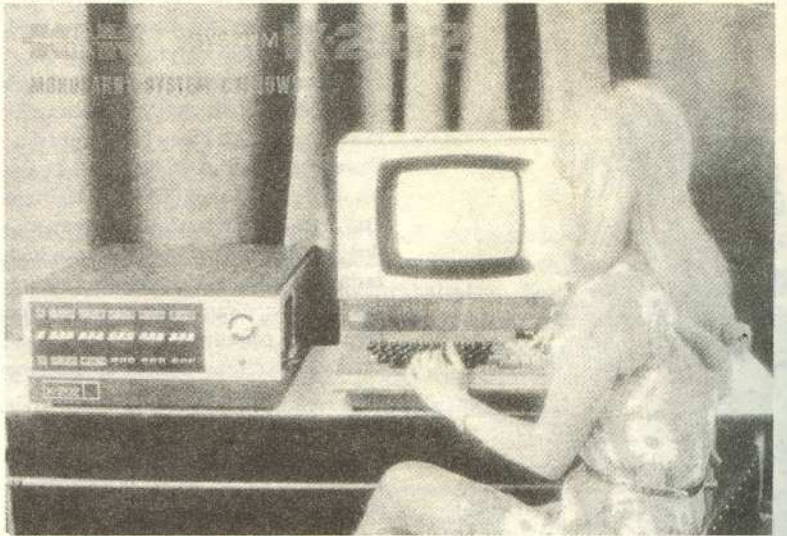

*Dobry Polak poci sie przy drugiej cyfrze dziesietnej, przy piatej dostaje goraczki, przy siódmej zabija go apopleksja.*

Bolesław Prus "Lalka"

&

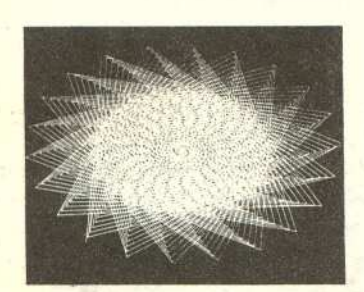

Dowolny prostokatny (kwadratowy) uklad **liczb nazywamy macierza; np.**

 $(0 \t3 \t2)$  $(1 \t5 \t7)$ 

jest macierza o dwóch wierszach i trzech kolumnach.

Jezeli mamy dwie macierze o tej samej liczbie wierszy i kolumn, to mozemy je dodac i w wyniku otrzymamy trzecia macierz, której kazdy element jest suma elementów danych macierzy; stojacych na odpowiadających sobie miejscach.<br>
Odpowiadających sobie miejscach.

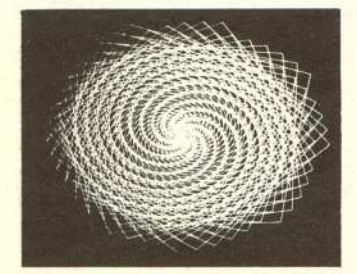

Dziś, przy końcu dwudziestego wieku, sytuacja nie jest aż tak tragiczna; mamy do dyspozycji komputery. Są to automatyczne urządzenia liczące, które "potrafią" wykonywać setki tysięcy działań w czasie jednej sekundy.

Nowy kłopot natomiast polega na tym, iż poleceń komputerowi nie wydajemy glosem, a w formie pisanej. Takie napisane polecenie to program. Oczywiscie program musi być tak napisany, aby mógł być "zrozumiany" przez komputer. Czynność pisania programów nazywamy programowaniem. Napisany tekst (program) jest kodowany na tasmie perforowanej (dziurkowanej) lub kartach perforowanych i jest wprowadzany przez tzw. urządzenie wejściowe do pamięci<br>komputera. komputera.

Popatrzmy jak przebiega proces rozwiazania prostego zadania z pomoca komputera.

Przypuśćmy, że chcemy dodać dwie macierze o n wierszach i m kolumnach. Co powinnismy w tym celu zrobic?

Zastanówmy się, co mamy otrzymać w wyniku? Oczywiście macierz, o tej samej liczbie wierszy i kolumn co macierze dodawane. Kazdy element macierzywyniku jest sumą odpowiednich macierzy - składników. Możemy to zapisać w postaci tzw. sieci działań:

> nam sluzyly do liczenia odpowiednio wierszy oraz kolumn.

Dodajemy elementy macierzy zgodnie z okresleniem sumy macierzy. Numer zwiekszamy o jeden...

i pytamy: "Czy jest spełniony  $\text{warunek } j \leq m$ ?" jeżeli tak, to dodajemy kolejne elementy, jezeli nie, to zwiekszamy numer **wiersza o 1...**

**i pytamy: "Czy j ~ n?n, jezeli** tak, to numer kolumny ustalamy na l, jezeli nie, to skonczylismy prace.

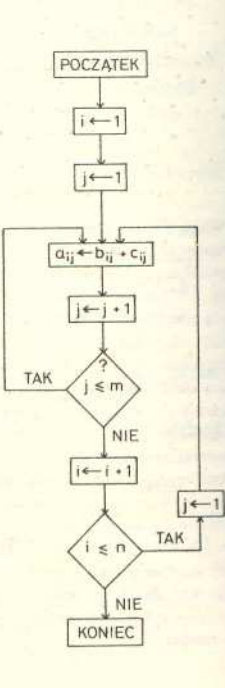

dodmac: macro

 $j_{\text{DL}}$   $7.$ 

n:

 $m:$ 

a:

 $b:$ 

 $c$ :

 $\mathbf{i}$ :

j: .

 $T1 -$ 

 $10t, 1, 1.$ 

 $st, 1(i)$ . pow: lot, 1,1.

 $st_{\tau}$  1(j).

pow 1: 10, 1(i).

ex (m) mplw. 1.  $od_{7} 1(j)$ .  $su, 1(1)$ . ex (3) mplw. 1.  $st, 1(r)$ .

su. 1(1).

 $mod (r)$ .  $log_2 1(b)$ .  $mod (r)$ .

 $addf(c)_*$  $mod (r)$ .  $sts, 1(a)$ .  $10, 1(j).$ 

adt, 1,1.  $st_2$  1(j). co, 1(m). jptl (pow 1) •

jpte (pow 1). lo, 1(1.). adt, 1,1.\_  $st, 1(i).$ co, 1ln). jptl (pow).

jpte (pow). jp (dodmac). fin macro . Taki rysunek stanowi udogodnienie dla programisty, niestety nie moze byc bezposrednio wprowadzony do komputera. Patrzac na rysunek piszemy program w jezyku komputera, którego uzywamy do pracy. Popatrzmy (obok) jak wyglada program, realizujacy powyzszy schemat w jezyku ASSK-4. Ten tekst jest dla nas niezrozumialy, ale zrozumialy dla polskiego minikomputera K-202 i tylko dla niego, jest to bowiem tzw. jezyk wewnetrzny tego urzadzenia. Gdybysmy mieli do dyspozycji inna maszyne, musielibysmy nauczyc sie jej wewnętrznego języka. Języki wewnętrzne — to jakby języki narodowe komputerów. Pisanie w ten sposób programów jest bardzo uciazliwe i nuzace.

Aby ulatwic prace programistów opracowano jezyki zewnetrzne albo autokody, tzw. jezyki wyzszego rzedu. Jezyki te sa niezalezne od typu komputera, aby jednak efektywnie zrealizowac program zapisany w jezyku wyzszego rzedu, komputer musi najpierw przetlumaczyc ten program na swój jezyk wewnetrzny, a nastepnie dopiero wykonac obliczenia.

Przykladem jezyka wyzszego rzedu moze byc miedzynarodowy, uniwersalny jezyk algorytmiczny ALGOL 60 (zainteresowanych odsylam do ksiazki R. Zubera *"Metody numeryczne* i *programowanie").* Przytoczony obok program przepiszemy w jezyku ALGOL 60.

> end procedure dodmac n,m,a,b,c; value n,m•. integer n.,m; array a,b,; begin integer i,j; for i:= 1 step 1 until n do for j:= 1 step 1 until m do a  $[i,j] := b[i,j] + c[i,j]$

Napis to znacznie krótszy i przy znajomosci kilkudziesieciu slów angielskich moze być łatwo zrozumiały dla Czytelnika. I co bardzo ważne — ten tekst jest również zrozumialy dla wiekszosci komputerów zainstalowanych w Polsce.

Niektórzy uwazaja jeszcze i ten tekst (w ALGOLu) za zbyt skomplikowany. Tym możemy polecić "pakiet programów" MATLAN (od angielskich słów MATRIX LANGUAGE).

MA TH Omawiany przez nas przyklad da sie w nim zaprogramowac w sposób nastepujacy:

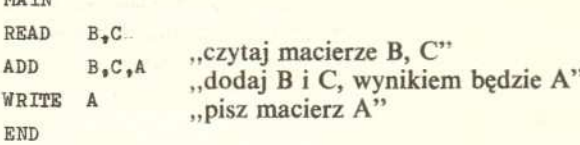

Opracowano oczywiscie i inne pakiety (czasem mówimy: jezyki problemowo-zorientowane), np. do obliczen statystycznych, optymalizacyjnych itd. To tylko drobna wzmianka o jezykach komputerowych, jezeli przy okazji czytania tego tekstu pojawiły się u Was jakiekolwiek wątpliwości — prosimy PYTAJCIE. Czy warto w ogóle było pisać programy dla tak nieskomplikowanego zadania? O ile chcielibysmy dodac tylko dwie macierze, prawdopodobnie ukladanie programów nie mialoby sensu. Ale tutaj, zauwazmy, napisany przez nas program może być używany wielokrotnie i do obliczeń znacznie bardziej skomplikowanych.

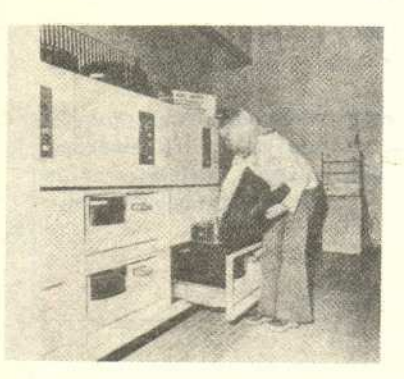

7

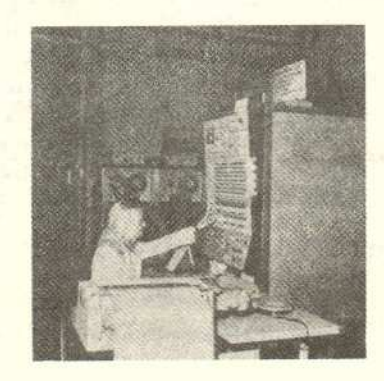

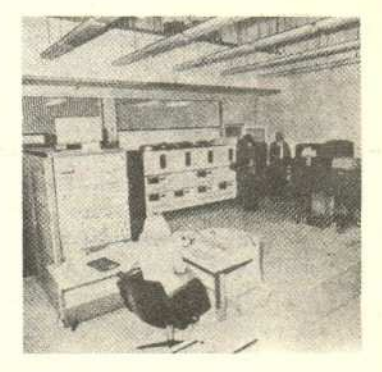